## Fichier:Quizmaster avec mBlock et Arduino mblockconnect3.png

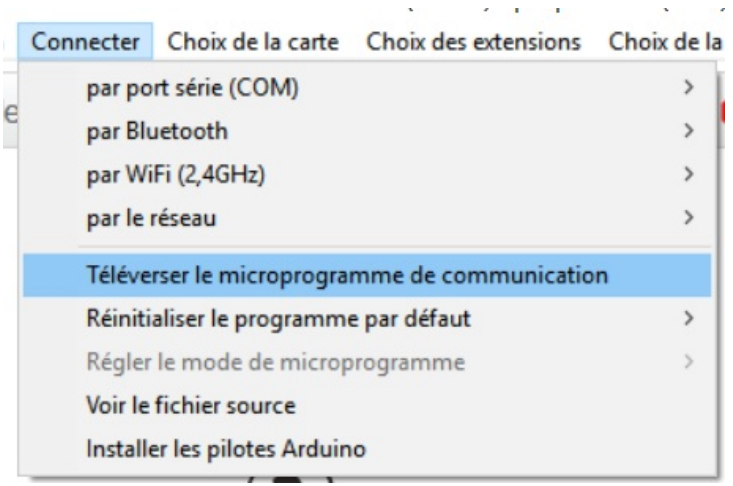

Pas de plus haute résolution disponible.

Quizmaster avec mBlock et Arduino mblockconnect3.png (458 × 301 pixels, taille du fichier : 46 Kio, type MIME : image/png) Bestand is geüpload met MsUpload on [Quizmaster\\_avec\\_mBlock\\_et\\_Arduino](https://wikifab.org/wiki/Quizmaster_avec_mBlock_et_Arduino)

## Historique du fichier

Cliquer sur une date et heure pour voir le fichier tel qu'il était à ce moment-là.

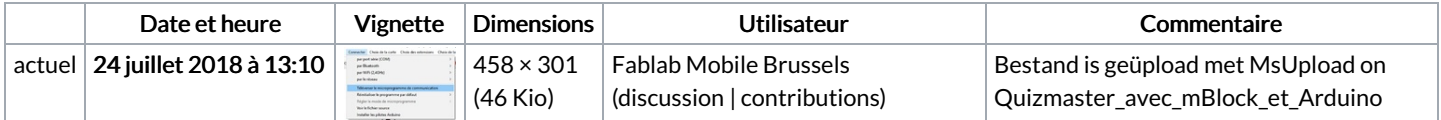

Vous ne pouvez pas remplacer ce fichier.

## Utilisation du fichier

Les 2 pages suivantes utilisent ce fichier :

[Quizmaster](https://wikifab.org/wiki/Quizmaster_avec_mBlock_et_Arduino) avec mBlock et Arduino [Quizmaster](https://wikifab.org/wiki/Quizmaster_avec_mBlock_et_Arduino/nl) avec mBlock et Arduino/nl

## Métadonnées

Ce fichier contient des informations supplémentaires, probablement ajoutées par l'appareil photo numérique ou le numériseur utilisé pour le créer. Si le fichier a été modifié depuis son état original, certains détails peuvent ne pas refléter entièrement l'image modifiée.

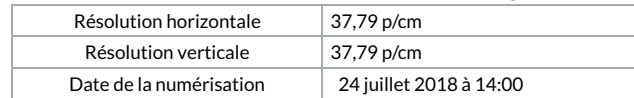